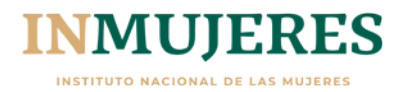

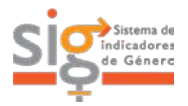

# **Ficha Técnica**

### **Porcentaje de la población con ingreso inferior a la línea de pobreza por ingresos**

 $LPI = CBA * \left(\frac{1}{pC}\right)$ 

 $GA_{EPR}$ 

 $\cdot$ 

en donde; LPI – Línea de pobreza por ingresos – Valor de la canasta básica alimentaria

**Fórmula**

 $PGA_{EPR}$  - Recíproco del coeficiente de Engel

$$
PGA = \left(\frac{GA}{GT}\right)
$$

en donde;

PGA – Recíproco del coeficiente de Engel

– Gasto en los bienes alimentarios

 $GT -$ Gasto total

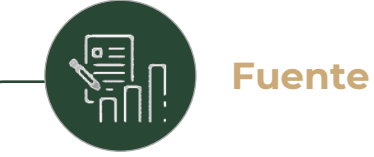

CONEVAL. Medición de la Pobreza, Estados Unidos Mexicanos 2018, 2020. Programa de cálculo y bases de datos [en línea] Consultado en http://web.coneval.gob.mx/

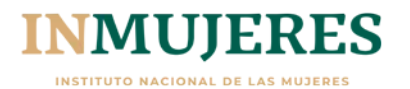

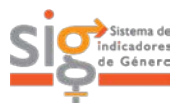

## **Ficha Técnica**

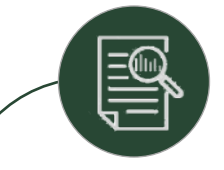

### **Precisiones de la fuente**

Con base en la Ley General de Desarrollo Social (LGDS), el CONEVAL debe establecer los lineamientos y criterios para la definición y medición de la pobreza.

Para ello, el CONEVAL utiliza la información que genera el Instituto Nacional de Estadística y Geografía (INEGI, basándose en la fuente que provee la información para la medición multidimensional de la pobreza el Módulo de Condiciones Socioeconómicas de la Encuesta Nacional de Ingresos y Gastos de los Hogares (MCS-ENIGH)] se levanta cada dos años a partir de 2008; dicha información es de carácter público.

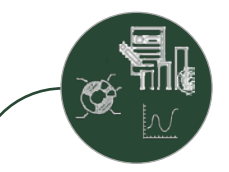

#### **Interpretación**

Este indicador ayuda en el diseño de políticas públicas en materia de combate a la pobreza, así como de la evaluación de la política de desarrollo social.

Nos permite visualizar la proporción de la población con la cantidad mínima de recursos monetarios requeridos para satisfacer las necesidades básicas de las personas.